# Cheatography

## SPSS 25 Cheat Sheet by studiosusmed via cheatography.com/79029/cs/19207/

#### Add missing values

ADD VALUE LABELS BASIS\_Nation\_2 000 'deutsch' 120 'jugoslawisch' 121 'albanisch'

EXECUTE.

#### command: ADD VALUE LABELS

make sure your first value is in line with the command. Start the variable with the value and then its name, framed with single quotes

### Minimal Overview Bivariate Association Analyses

| 2 Catego-<br>rical<br>variables         | Crosstabes | Stacked<br>bar chart<br>in %         | Chi <sup>2</sup> independence test                                            |
|-----------------------------------------|------------|--------------------------------------|-------------------------------------------------------------------------------|
| 1 Metric & 1<br>Categorical<br>variable | Means      | Bar chart<br>means<br>by<br>category | Independent samples -test<br>(2 categories), One-way<br>ANOVE (3+ categories) |

If you properly understand these tests, you'll start to see that most statistical tests are variations on these big 5 tests. For example, multiple regression is simple regression with more than 1 predictor; logistic regression is just regression with a dichotomous outcome variable; the Kruskal-Wallis test is basically a one-way ANOVA on ranked scores. And so on...

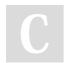

By studiosusmed

Not published yet. Last updated 27th March, 2019. Page 1 of 1. Sponsored by **Readable.com** Measure your website readability! https://readable.com

cheatography.com/studiosusmed/